# プログラミング言語論第5回 データによる抽象化 (2)

## 情報工学科 山本修身

# 前回の復習 (1)

#### 2つのデータを組み合せて1つのデータを作るためのデータとして consセルがある.consセルを作るための関数はconsである.

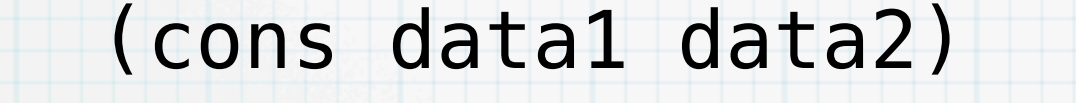

さらに, consセルのそれぞれ左側, 右 側のデータを取り出す関数として, car とcdrが用意されている.

(car pair)

(cdr pair)

 $p = (cons data1 data2)$ 

data1 data2

 $(car p) = data1$  $(cdr p) = data2$ 

consセル

前回の復習 (2)

3

#### consセルを連ねて,線形リストの構造を作ることができる.

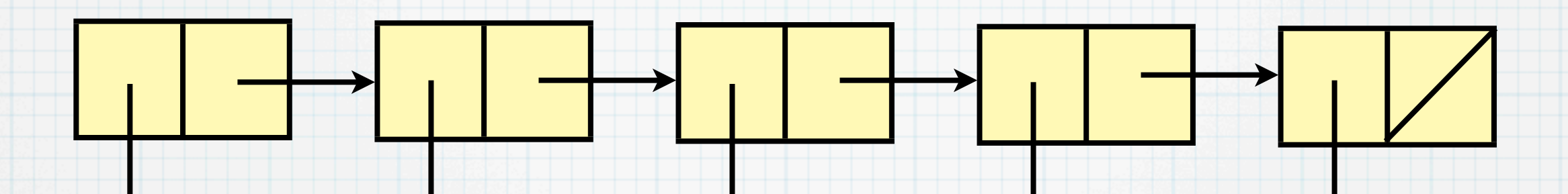

d1 d2 d3 d4 d5 線形リストを直接作る関数として list 関数がある. (list d1 d2 d3 d4 d5)

 $\mathbf{\mathbf{u}}$ 

(d1 d2 d3 d4 d5)

最後のセルの右側には何も入っていないが、これは通常()と表現さ れ、null値と呼ばれる.空のリストと考えても良い.nullであるか否か を判定する関数 null? が定義されている.

# 前回の復習(3)

4

与えられたS式を評価しないでそのまま値とするための特殊形式とし て,quoteが定義されている.

## (quote S式)

通常, 上記形式で書かなくても, ' (クオート) をS式の先頭に置くこ とで同じ意味となる.

# 前回の復習 (4)

5

特殊形式 let によって, 局所変数を定義し, letで定義された内部で式 を評価することができる.

# (let ((変数1 式1) ... (変数n 式n))

本体の式1

本体の式2

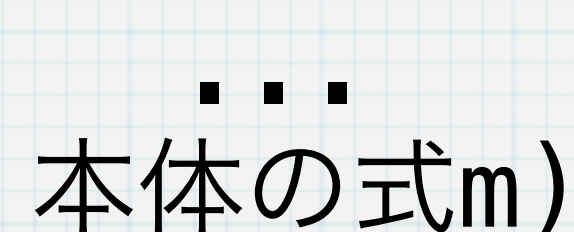

# 前回の復習 (5)

#### 連想リストを定義し,それを用いることによって,色々な問題を可決 することができる.

#### ((key1 . val1) (key2 . val2) ... (keyn . valn)) キー | 植 | キー | 植

集合の表現と集合演算 (1)

7

リストに含まれる要素を集合の要素と考えれば,リストによって集合 を表現することができる.ここでは,集合の演算をSchemeで表現し てみる.ここで集合の演算と言っているのは以下の演算である.

> 和集合:  $A \cup B$

共通部分:  $A \cap B$ 

差集合:  $A \setminus B$ Aに含まれてBに含まれない要素の集合

ベキ集合:  $\mathcal{P}(A)$  Aのすべての部分集合の集合

直積集合:  $A \times B$ 

### 集合の表現と集合演算 (2)

8

#### まず,ある要素が集合に含まれるか否かを判定する関数を作る.

 $x \in A$ 

(define (element? x A) (cond ((null? A) #f) ((eq? x (car A)) #t) (else (element? x (cdr A)))))

element?を用いて共通部分を計算する関数 intersection を定義 する.

> (define (intersection A B)  $(if (null? A) '()$  (if (element? (car A) B) (cons (car A) (intersection (cdr A) B)) (intersection (cdr A) B))))  $A \cap B$

(display (intersection '(a b c d e f) '(d e f g h i))) (newline) (d e f)

# 集合の表現と集合演算 (3)

9

#### また差集合を計算する関数 setminus を以下のように定義する.

(define (setminus A B)  $(if (null? A) '()$  (if (element? (car A) B) (setminus (cdr A) B) (cons (car A) (setminus (cdr A) B)))))  $A \setminus B$ 

これは、intersectionの定義の最後のifの中の2文が入れ替 わっただけ.これを用いて,和集合を求める関数 union は以下 のように定義される.

> (define (union A B) (append (setminus A B) B))  $A \cup B$

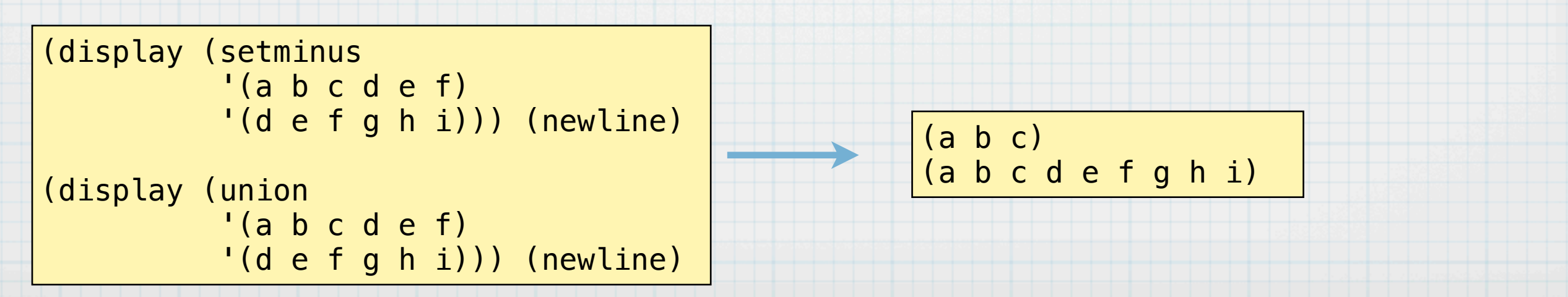

# 集合の表現と集合演算 (4)

#### 集合の直積はすべて組み合せを列挙することと同値である.

(define (direct-product A B) ■ (define (direct-product-one a B) 1つの要素と集合との直積  $(if (null? B) '()$  (cons (cons a (car B)) (direct-product-one a (cdr B)))))  $(i f (null? A)$   $'( )$  (append (direct-product-one (car A) B) (direct-product (cdr A) B))))  $A \times B$ 

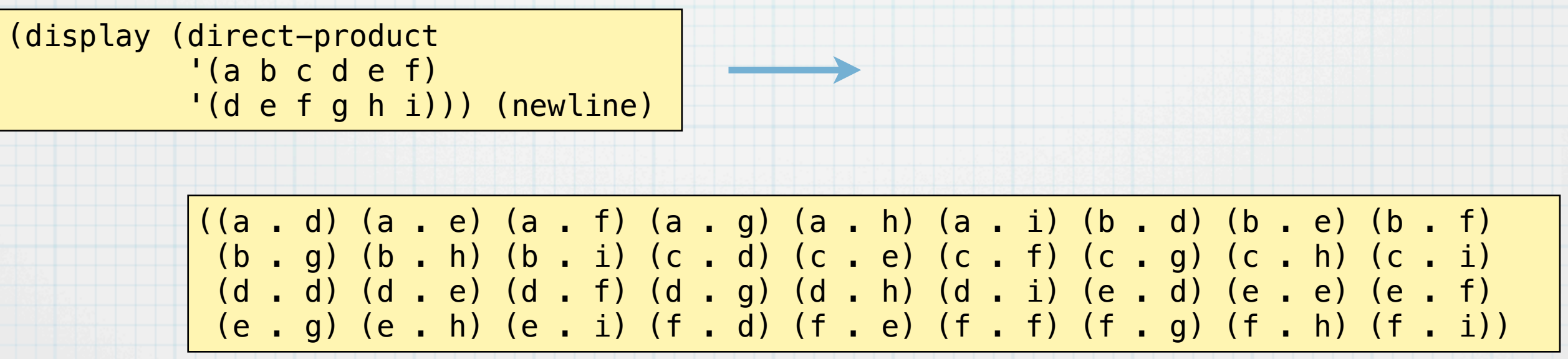

## 集合の表現と集合演算 (5)

最後にべき集合を計算する関数 powerset を以下のように定義する.

(define (power-set A) (define (union-one x A)  $(if (null? A) '()$  (cons (cons x (car A)) (union-one x (cdr A)))))  $(if (null? A) '(())$  (let ((pp (power-set (cdr A)))) (append (union-one (car A) pp) pp))))  $\mathcal{P}(A)$ 

[ベキ集合の計算の考え方](#page-11-0)

11

(let ((ans (power-set '(a b c d e f)))) (display ans)(newline) (display (length ans)) (newline))

((a b c d e f) (a b c d e) (a b c d f) (a b c d) (a b c e f) (a b c e) (a b c f) (a b c) (a b d e f) (a b d e) (a b d f) (a b d) (a b e f) (a b e) (a b f) (a b) (a c d e f) (a c d e) (a c d f) (a c d) (a c e f) (a c e) (a c f) (a c) (a d e f) (a d e) (a d f) (a d) (a e f) (a e) (a f) (a) (b c d e f) (b c d e) (b c d f) (b c d) (b c e f) (b c e) (b c f) (b c) (b d e f) (b d e) (b d f) (b d) (b e f) (b e) (b f) (b) (c d e f) (c d e) (c d f) (c d) (c e f) (c e) (c f) (c) (d e f) (d e) (d f) (d) (e f) (e) (f) ()) 64

#### ベキ集合の計算の考え方

- <span id="page-11-0"></span>集合Aのベキ集合 P(A) はAの部分集合をすべて集めたものであ る. 直接部分集合をすべて列挙するのはやりづらい. そこで, 以 下のように考える.
- 1. Aに含まれるある要素 a に注目する.P(A)の要素でaを含むものと 含まないものの2種類に分けることができる.
- 2. aを含まないものの全体は,P(A\{a}) である.
- 3. aを含むものの全体は P(A(\{a})の各要素にaを付け加えた集合であ る.
- 4. 以上2つの集合を合わせればAのベキ集合 P(A) ができる.
	- $P(A) = P(A \setminus \{a\}) \cup \{s \cup \{a\} \mid s \in P(A \setminus \{a\}\}\$

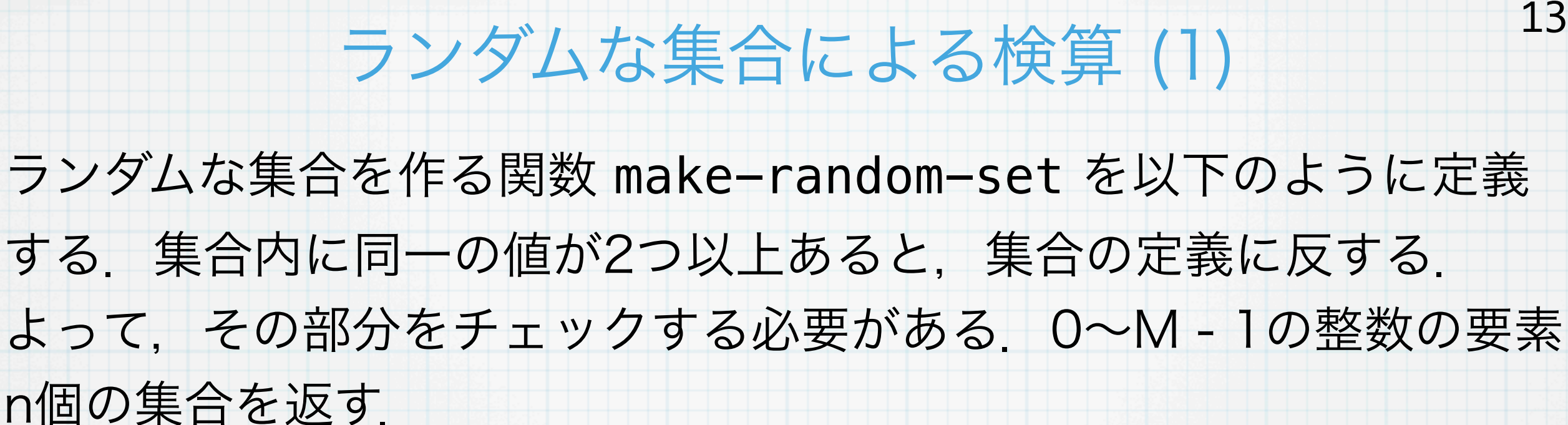

inexact->exactは浮動小

```
数点型数を整数型に変換する
```

```
(define (make-random-set n M)
```
(define (rnum)

```
 (inexact->exact (floor (* (java.lang.Math:random) M))))
 (define (make-random-set-iter i res)
```
 $(if (= i n) res$ 

(let ((m (rnum)))

(if (element? m res)

(make-random-set-iter i res)

(make-random-set-iter (+ i 1) (cons m res))))))

(make-random-set-iter 0 '()))

(display (make-random-set 20 100))(newline)

(27 70 19 97 45 47 43 55 44 17 11 73 14 16 67 88 8 68 38 20)

#### ランダムな集合による検算 (2)

#### 実際に要素数1000の集合を2つ作って,共通部分と和集合を計算し て,その大きさを測ってみる.

(let ((a (make-random-set 200 1000)) (b (make-random-set 200 1000))) (let ((c (intersection a b)) (d (union a b))) (display (length c)) (newline) (display (length d)) (newline)))

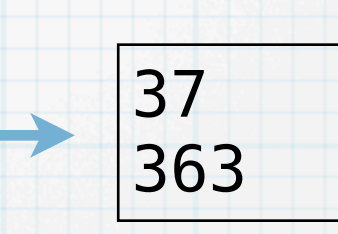

以下の包除定理が成り立っている.

 $n(A \cup B) = n(A) + n(B) - n(A \cap B)$ 

スタックの表現 (1)

15

スタックとは、LIFO (Last In First Out) とも呼ばれ、データを格納 するための構造で,最後に入れたデータが最初に取り出されるもので ある.ちょうど.干し草などの山にたとえてスタックと呼ぶ.

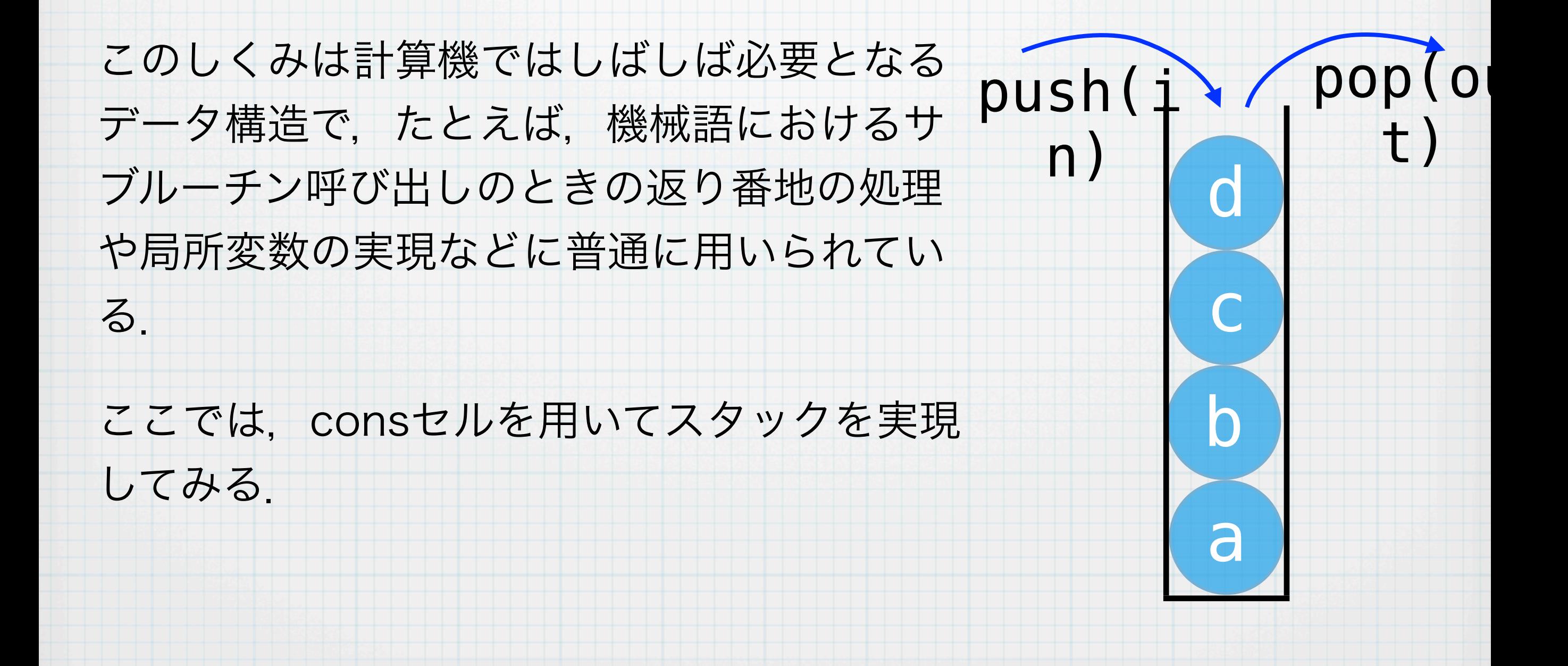

#### スタックの表現 (2)

スタックは以下のように,線形リストとその先頭と最後の要素を指し ているconsセルによって構成される.bottomを指しているセルは末 端を表し,スタックに入っているデータは a, b, c, d であると考える.

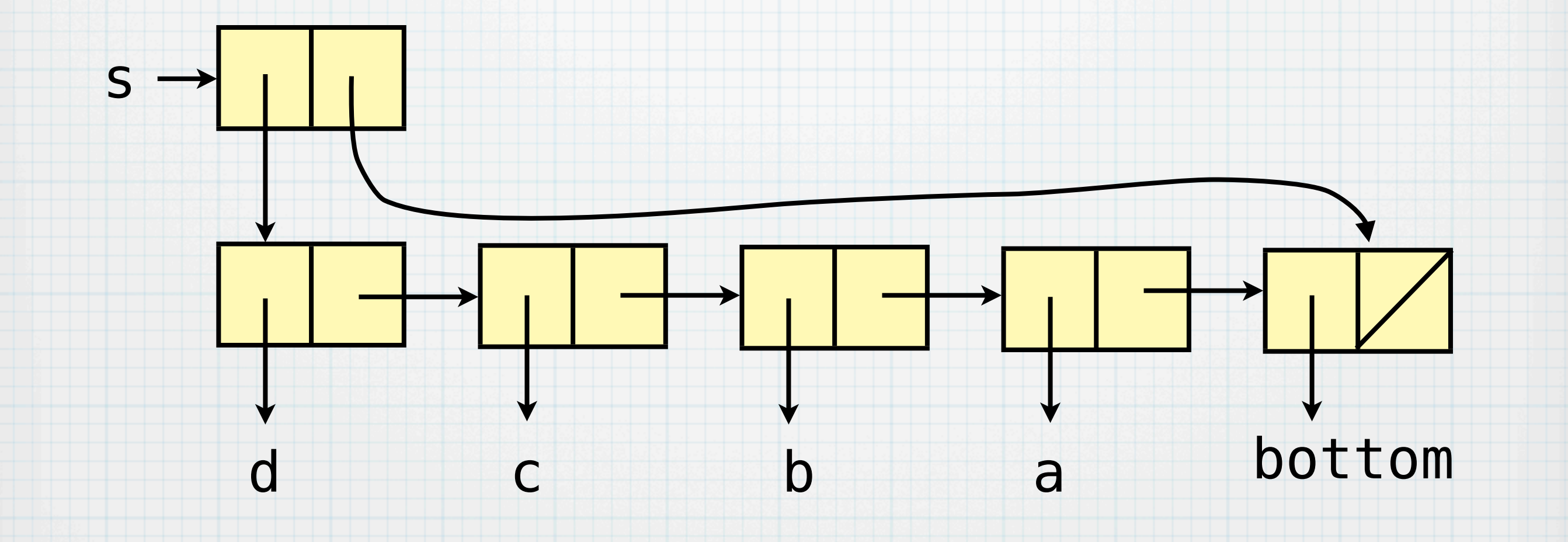

#### スタックの表現 (3)

スタックを操作するプログラムは以下のとおり. スタックは初期状態 で右下のようになっている.make-an-empty-stack によって空の スタックをつくり,それにデータを入れる時はpush, データを取り出 すときはpopを用いる. stackが空であるか否かはstack-empty?で 調べることができる.

```
(define (make-an-empty-stack)
   (let ((a (cons 'bottom '())))
     (cons a a)))
```

```
(define (push s a) (set-car! s (cons a (car s))))
                                                   s
```

```
(define (stack-empty? s) (eq? (car s) (cdr s)))
```

```
(define (pop s)
  (if (stack-empty? s) '()
     (let ((a (car (car s))))
      (set-car! s (cdr (car s)))
 a))) bottom
```
スタックの表現 (4)

#### 実際に動作するか否かを調べてみる.

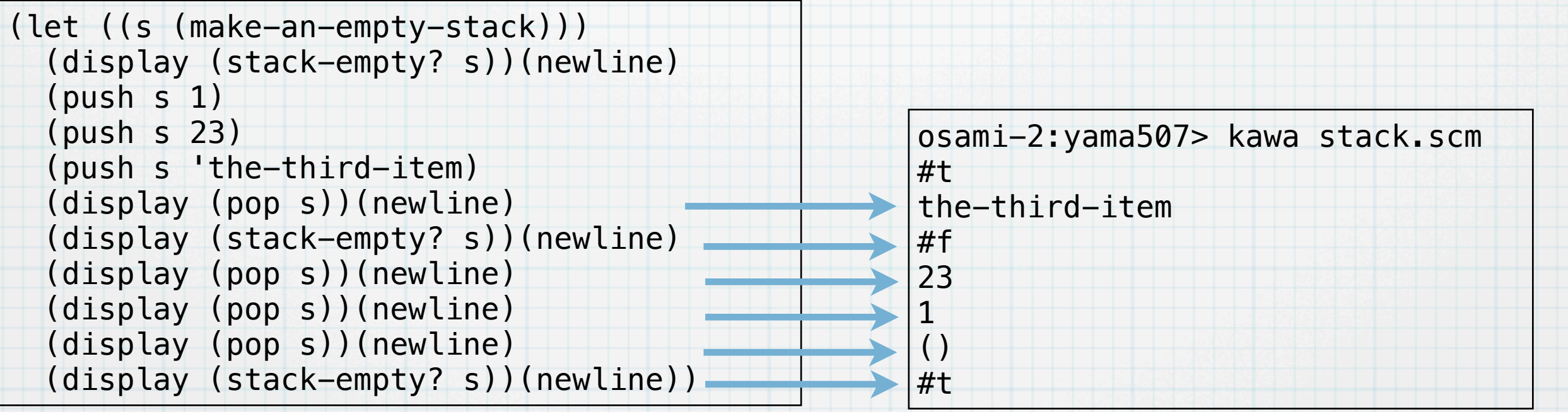

#### 逆ポーランド式の電卓の作成 (1)

我々が普通に書く数式は演算子を中間に入れた 2 + 3, 4 × 5 のよう な形式のものである(この方式を中置記法 infix notation と呼ぶ). この書き方は我々にとっては馴染みの深いもので直感的であるが, 2 + 3 × 4 のような式の場合,どちらの演算を先に行うかによって意味 が変わってしまう.そのため,演算子に優先順位 (precedence) を付 ける必要がある.また,その場だけで優先順位を変更するために括弧 を使う必要がある.

 $2 + 3 \times 4$   $(2 + 3) \times 4$   $2 + (3 \times 4)$ 

これに対して、後置記法 (postfix notation; 逆ポーランド記法)があ る.この場合,演算子がいくつの数を引数としてとるかが分かってい れば優先順位を考える必要がない. 括弧も必要ない.

 $234x + 23 + 4x$  2 3 4 x +

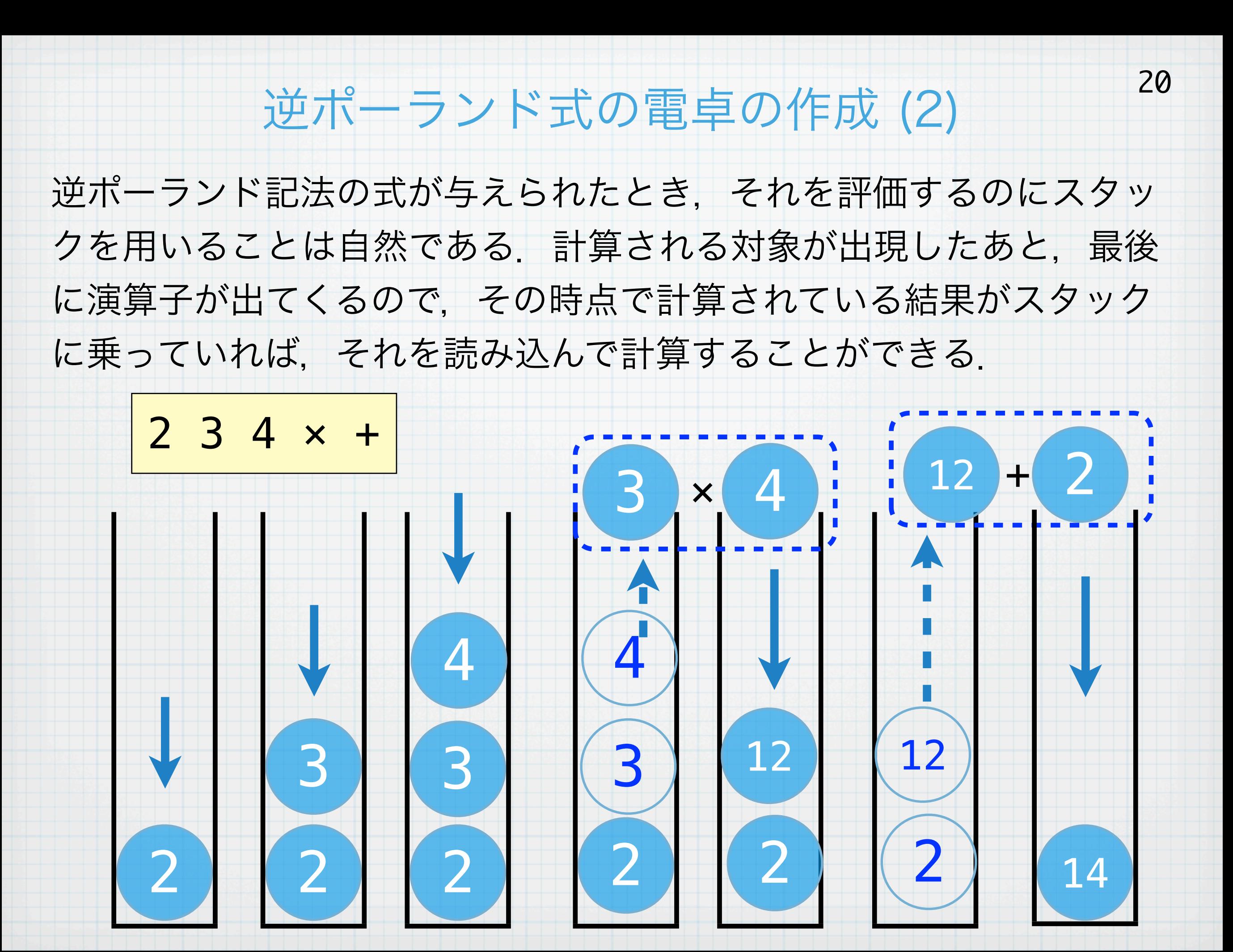

#### 逆ポーランド式の電卓の作成 (3)

21

#### 前述のスタックを用いて,逆ポーランド記法(後置記法)で書かれた 式を計算するプログラムを作る.

```
(load "stack.scm")
```

```
(define the-stack (make-an-empty-stack))
(define (operate-a-list lst)
  (if (null? 1st) '() (let ((ele (car lst)))
         (cond ((number? ele) (push the-stack ele))
              ((or (eq? ele '+) (eq? ele '–)) (eq? ele '*) (eq? ele '/))
                (let ((a (pop the-stack))
                      (b (pop the-stack)))
                  (push the-stack
                       ((cond ((eq? ele '+) +))((eq? ele' -) -)((eq? ele'*) *)((eq? ele'')')') a b))))
               ((eq? ele '=) (display (pop the-stack)) (newline)))
         (operate-a-list (cdr lst)))))
```
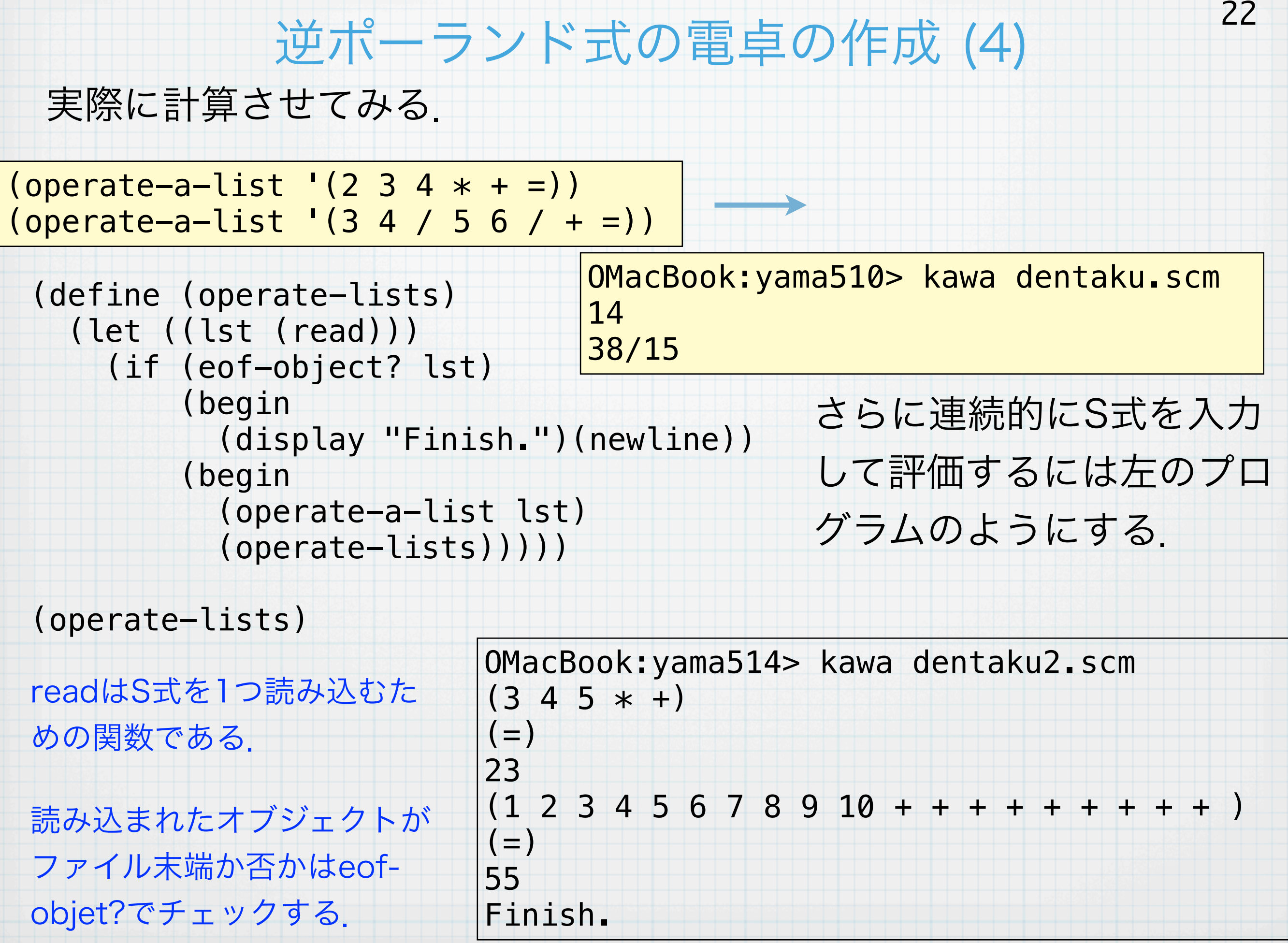

練習問題

ここで解説した逆ポーランド形式の電卓は,最低限の四則演算を行う 機能しか実装していない.以下の機能を実装してみよ.

(1) 変数が利用できるようにする.たとえば,以下のようにdefで変 数定義をして, refで参照するようにする. (abc 23 def) (abc ref abc ref  $* =$ )  $\leftarrow$   $>$  469

(2) 三角関数や指数関数などが利用できるようにする. たとえば.

 $(2.0 \sin =)$ --> 0.9092974268256817  $(1.0 \text{ exp } =)$ 

--> 2.718281828459045

のように出力するようにする.

#### キューの表現 (1)

24

ここでは、スタックで用いた内部表現と同様のものを用いる. キュー はFIFO (First In First Out) なので,一方の側からデータを入れて逆 側からデータを取り出す. この場合は、最後尾にデータを入れて、先 頭から取り出すことにする.

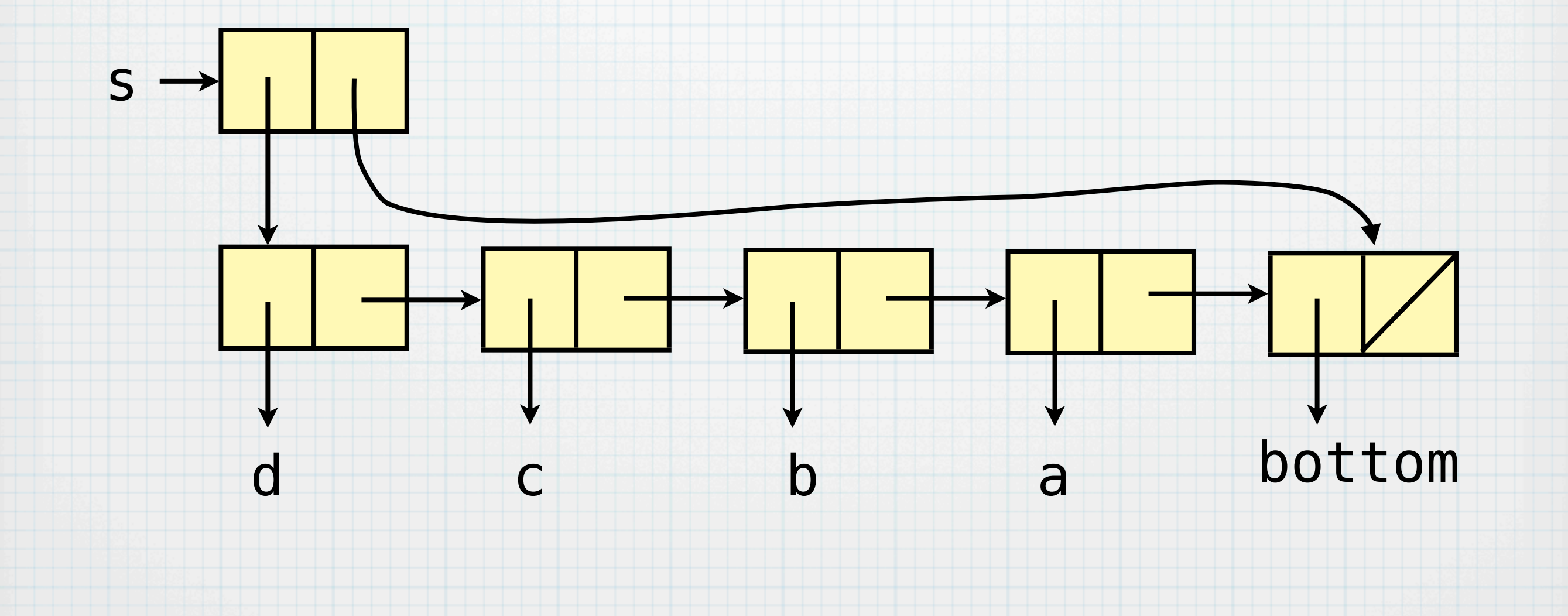

## キューの表現 (2)

スタックと同様に初期状態では右下のようになる.データを入れる関 数をenqueue, データを取り出す関数を dequeueとする.

```
(define (make-an-empty-queue)
  (let ((a (cons 'bottom '())))
     (cons a a)))
```

```
(define (enqueue s a)
   (let ((the-last (cdr s))
         (new-bottom (cons 'bottom '())))
     (set-car! the-last a)
     (set-cdr! the-last new-bottom)
     (set-cdr! s new-bottom)))
```
(define (queue-empty? s) (eq? (car s) (cdr s)))

```
(define (dequeue s)
  (if (queue-empty? s) '()
       (let ((a (car (car s))))
        (set-car! s (cdr (car s)))
        a)))
                                 dequeueはstackにおけ
                                    るpopと全く同じ
```
bottom

s

## キューの表現 (3)

動きを確認してみる.

```
(define myqueue (make-an-empty-queue))
```

```
(define (enqueue-all lst)
   (if (null? lst) '()
       (begin
         (enqueue myqueue (car lst))
         (enqueue-all (cdr lst)))))
```

```
(enqueue-all '(1 2 3 4 5 6 7 8))
```

```
(define (dequeue-all queue)
   (if (queue-empty? queue) '()
       (begin
         (display (dequeue queue))
         (dequeue-all queue))))
```

```
(dequeue-all myqueue)
```
(newline) OMacBook:yama529> kawa queue.scm 1 2 3 4 5 6 7 8

#### 3人の宣教師と3人の土人 (1)

27

アルゴリズム・データ構造1で扱ったパズルをSchemeで解いてみ る.パズルは以下のとおり.

> 川があり,川の片側に3人の宣教師と3人の土人がいる.全員 で向こう岸へ渡りたい. 2人乗りのボートが1隻ある. ボート を何回か往復させて渡るが,その際,どちらの岸についても土 人の人数の方が宣教師の人数を上回ると,宣教師は食べられて しまう.宣教師が食べられないように渡るにはどうすればよい

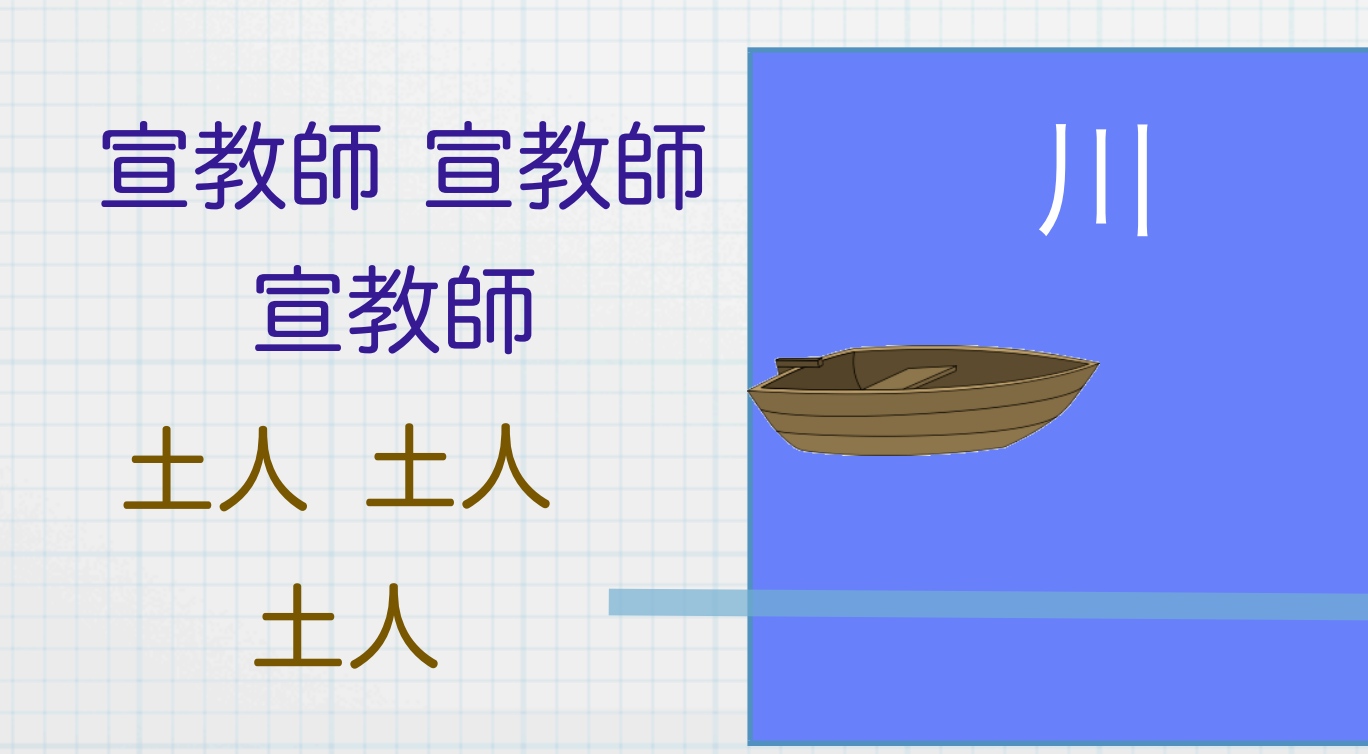

# 3人の宣教師と3人の土人 (2)

#### ○ 状態の表現を以下のように定義する

# (左岸の土人の人数 左岸の宣教師の人数 ボートの位置 親状態)

(define (make-state c m pos parent) (list c m pos parent))

○ボートの乗り方の可能性は,ボートに乗る土人と宣教師の人数を consセルで繋いで表現すれば,以下のようになる.

(define moves '((2 . 0) (1 . 1) (0 . 2) (1 . 0) (0 . 1))) ○ある状態 state で土人に宣教師が食べられてしまうか否かを判定す る関数 check を以下のように定義する.

```
(define (check state)
  (let ((c (car state))
         (m (cadr state)))
     (if (or (and (> m 0) (< m c))
            (and (< m 3) (< (- 3 m) (- 3 c))) #f #t)))
```
#### 3人の宣教師と3人の土人 (3)

ある状態で,対岸にボートで移動させたあとの状態を作る関数 move は以下のように定義する. stateは状態で, mpatは移動の仕方を表す cosセルである.移動できない場合には null = () を返す.

```
(define (move state mpat)
  (let ((pos (caddr state)))
    (let ((dc (car mpat))
           (dm (cdr mpat))
          (c (if (= pos 0) (car state) <math>(- 3 (car state)))</math>)(m (if (= pos 0) (cadr state) (- 3 (cadr state))))(if (or (> dc c) (> dm m)) '()(if (= pos 0)(make-state (-c dc) (-m dm) (-1 pos) state)(make-state (+ (-3 c) dc) (+ (-3 m) dm)(- 1 pos) state))))
```
#### 3人の宣教師と3人の土人 (4) 幅優先探索のための関数 search は以下のとおり. 30 (define (search the-queue) (define (enqueue-children state moves) (if (null? moves) '() (let ((next-state (move state (car moves)))) (if (and (not (null? next-state)) (check next-state) (check-eqstate state next-state)) (enqueue the-queue next-state)) (enqueue-children state (cdr moves))))) (let ((state (dequeue the-queue))) (if (null? state) (begin (display "No more Solutions.") (newline)) (let ((c (car state)) (m (cadr state)) (pos (caddr state)))  $(if (and (= c 0) (= m 0))$  (begin (print-result state)  $(display "-----")$  (newline)) (enqueue-children state moves)) (search the-queue))))) キューが空ならば探索をやめる 解がひとつ見つかれば表示する 子供のノードで有効なものをすべ てキューに入れるための関数.

#### 3人の宣教師と3人の土人 (5) ルートからここまで探索の経路上に次の状態がすでに出現していない かどうかを調べる関数 check-eqstate を以下のように定義する. 31 (define (check-eqstate st1 st2) (if (null? st1) #t (let ((c1 (car st1)) (c2 (car st2)) (m1 (cadr st1)) (m2 (cadr st2)) (pos1 (caddr st1)) (pos2 (caddr st2)) (parent (cadddr st1)))  $(i f (and (= c1 c2) (= m1 m2) (= pos1 pos2)) #f$ (check-eqstate parent st2)))))

rootとst1 を結ぶ経路上にst2と同じ状態が見つかったら #t を返す. 見 つからなければ#tを返す.

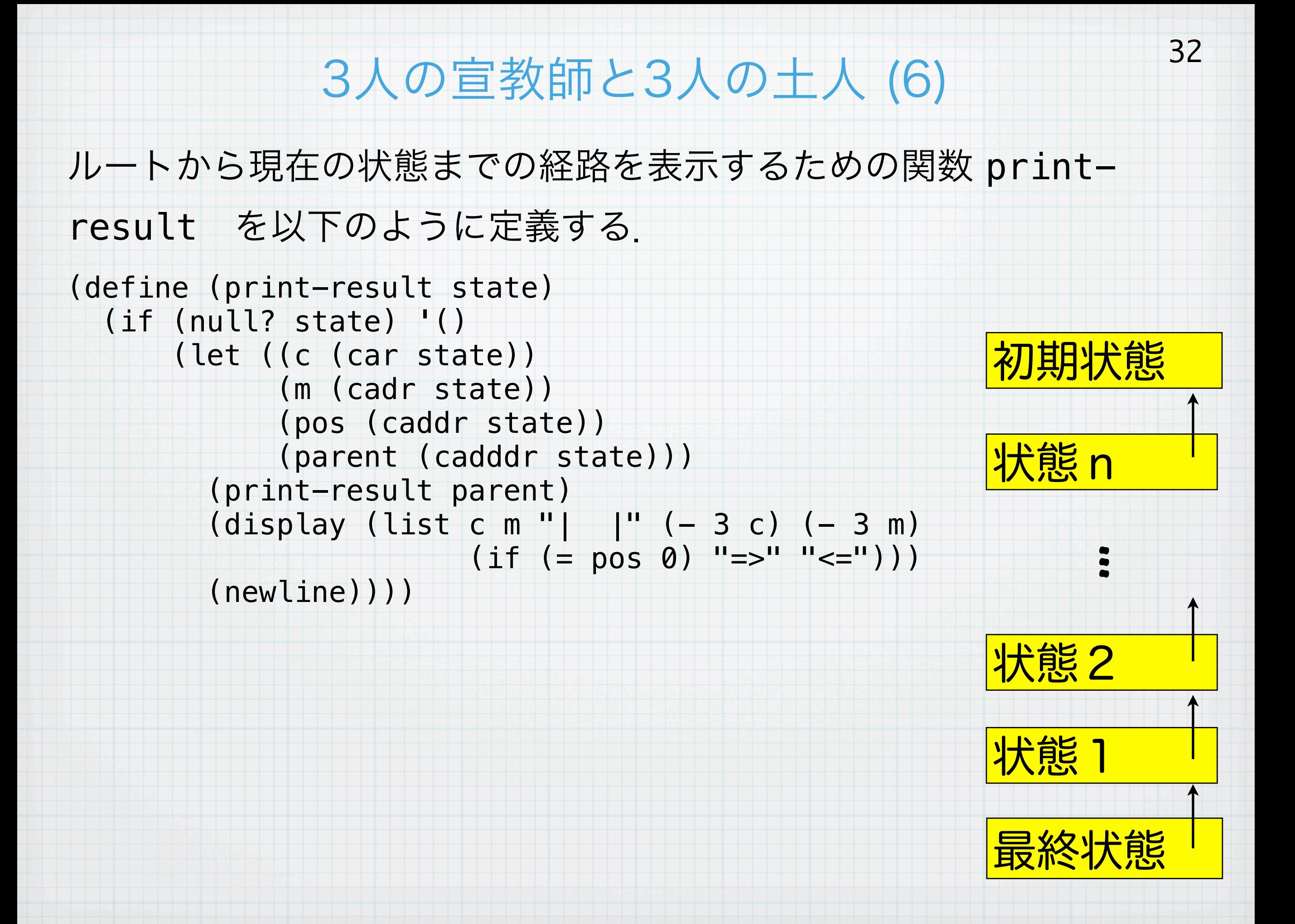

## 3人の宣教師と3人の土人 (7)

#### 探索を実行して,すべての可能解を表示するには以下のようにする.

(define the-queue (make-an-empty-queue)) (enqueue the-queue (make-state 3 3 0 '())) (search the-queue)

#### 実行結果は以下のようになる.

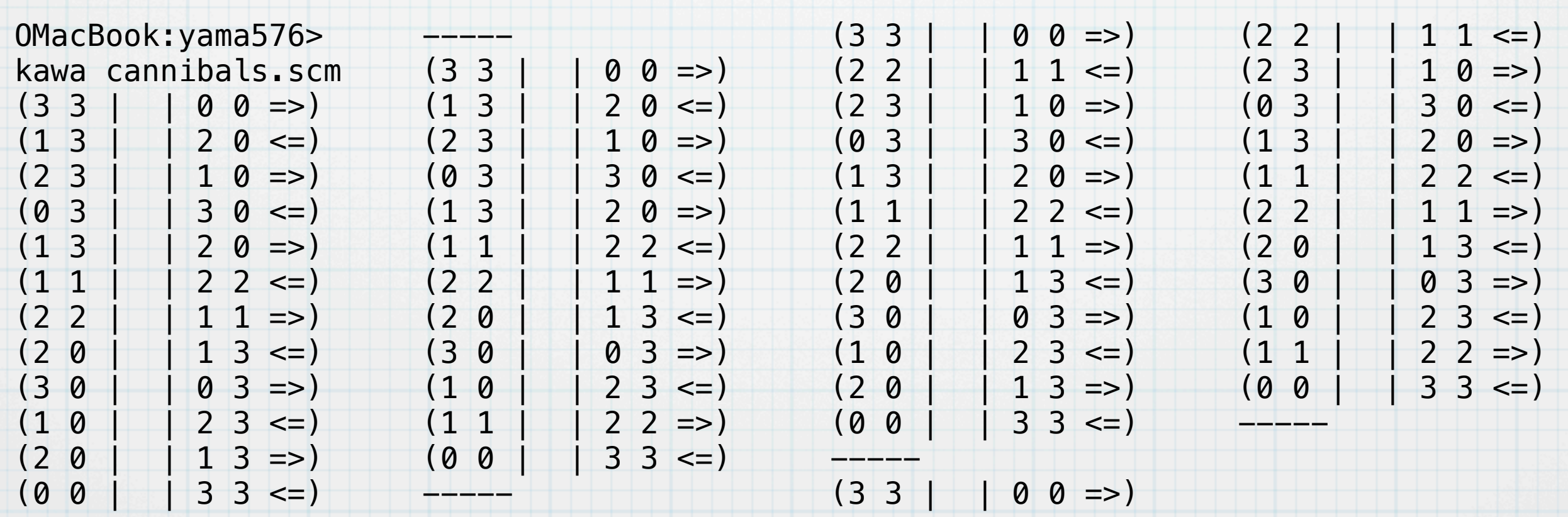

# 本日のまとめ

#### リスト構造を用いて,集合,スタック,キューを実現した.すべて は,consセルを元にして,構成されており,それ以上のものを使って いるわけではない.